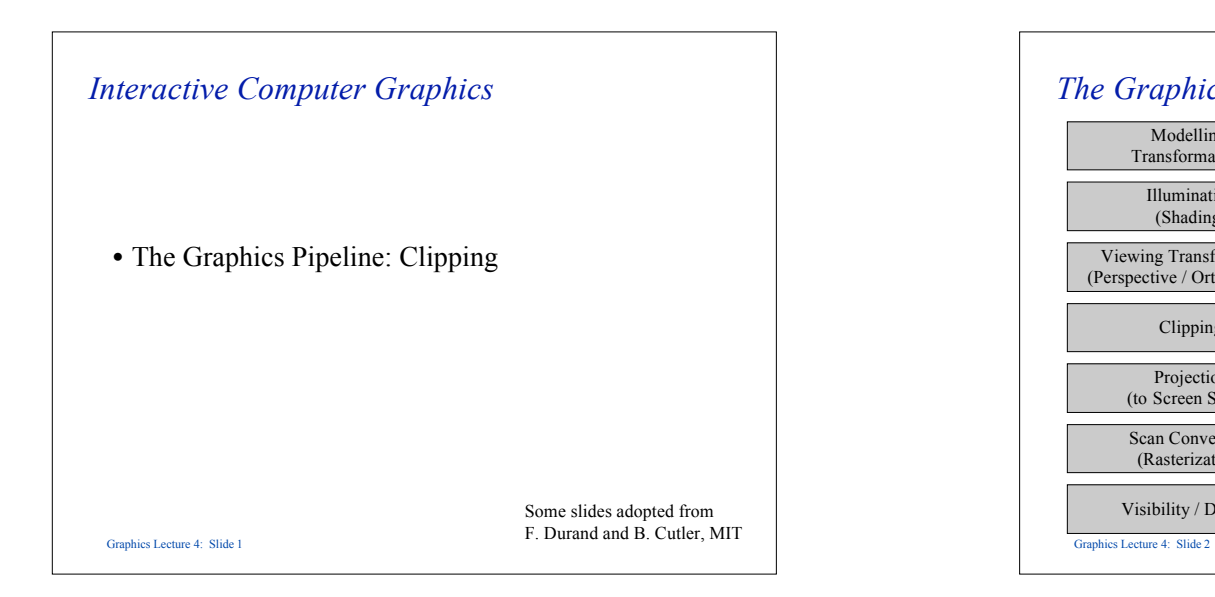

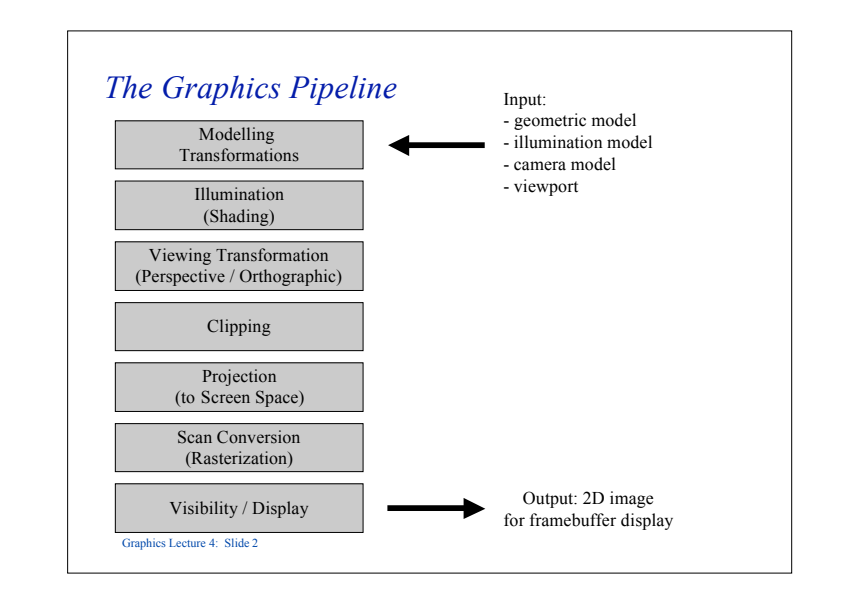

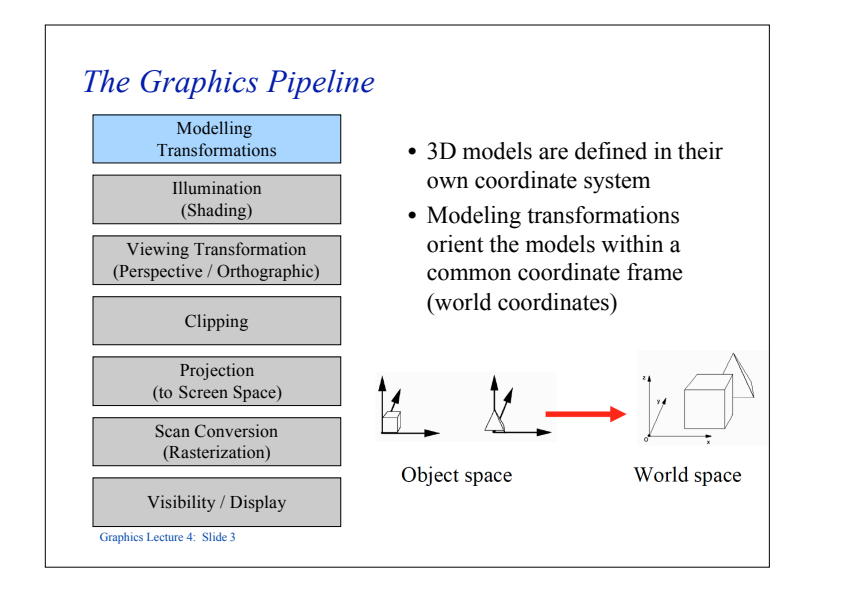

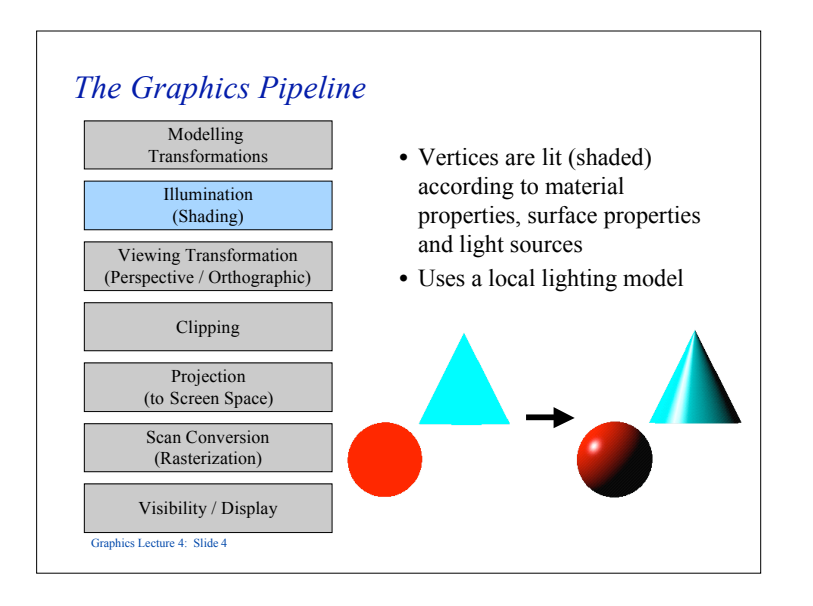

1

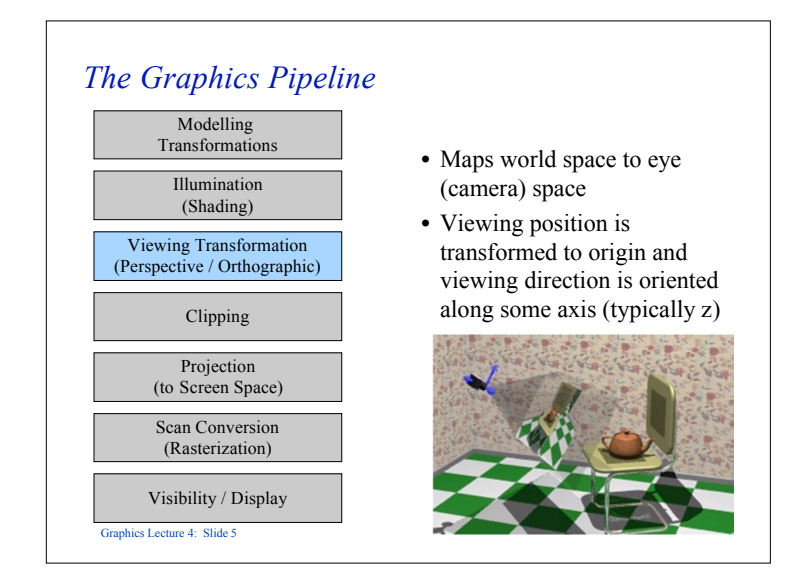

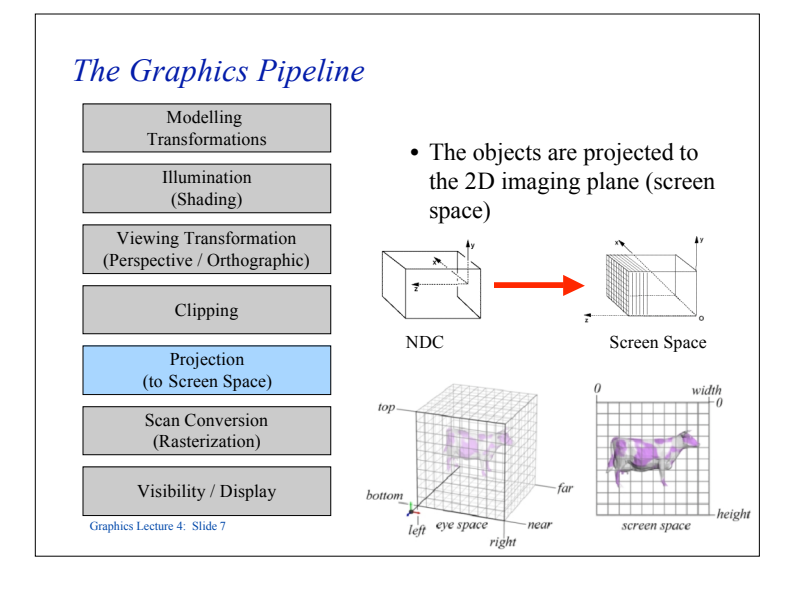

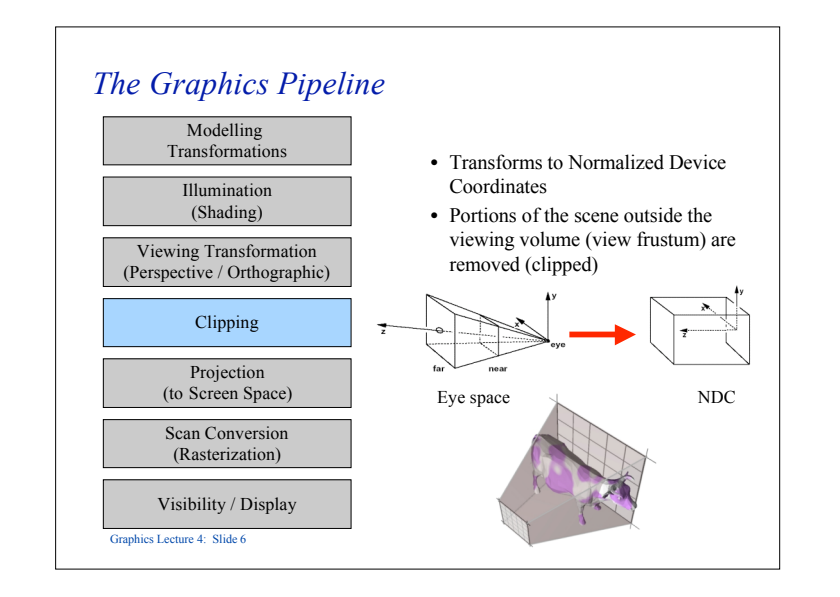

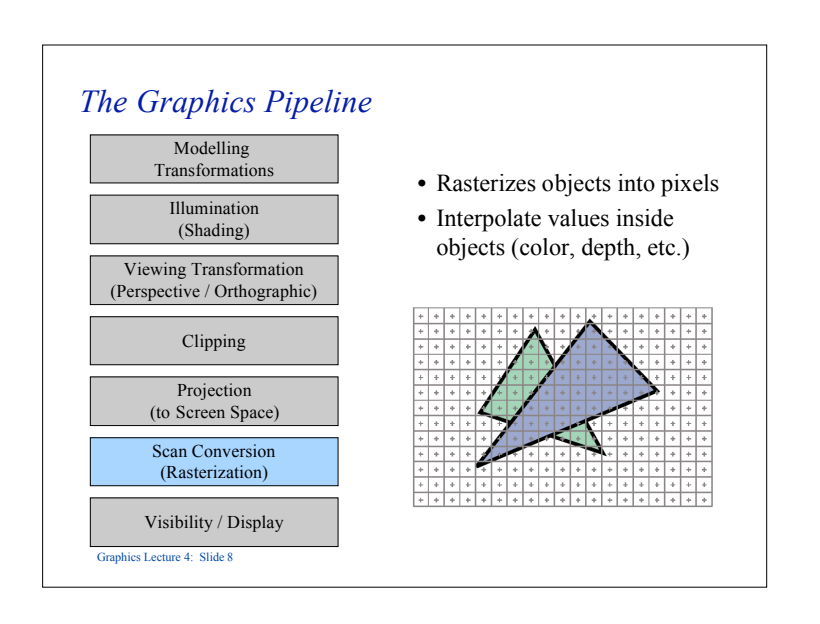

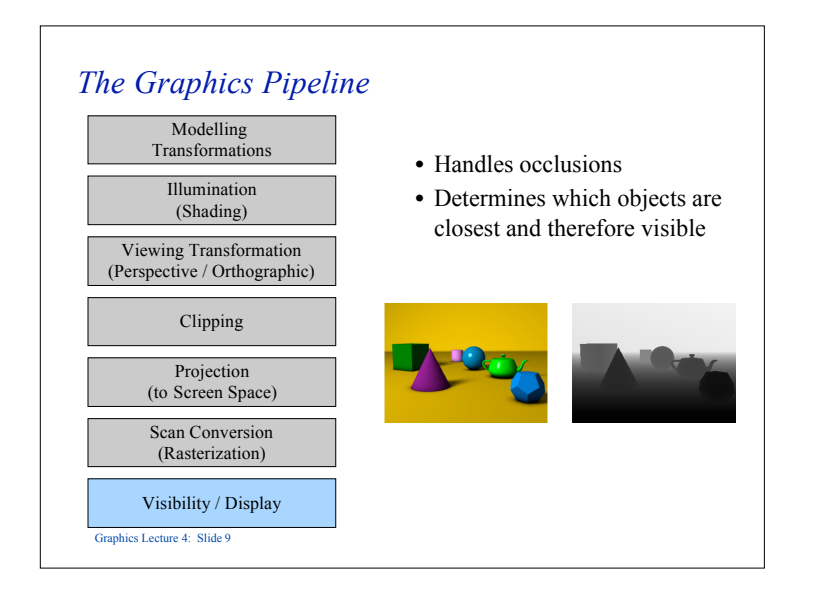

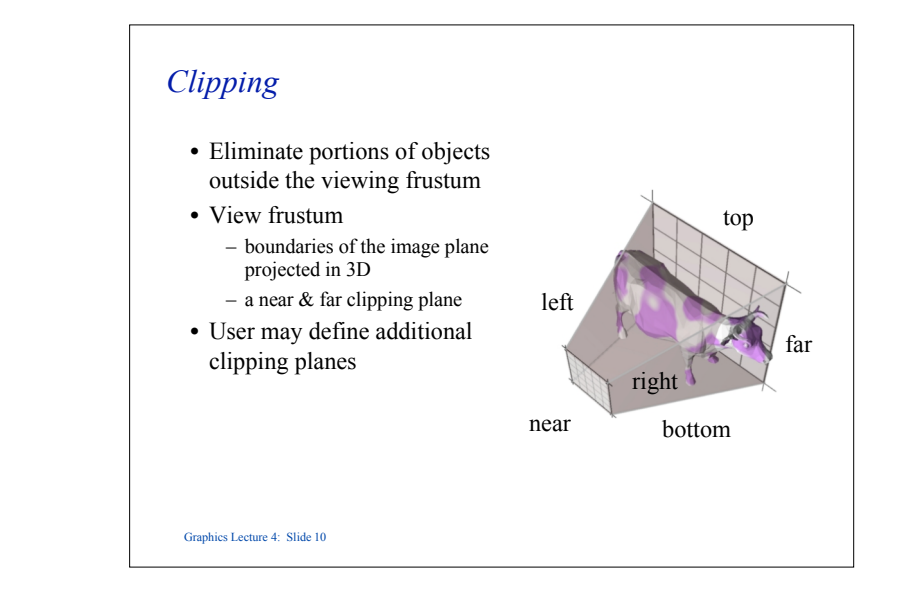

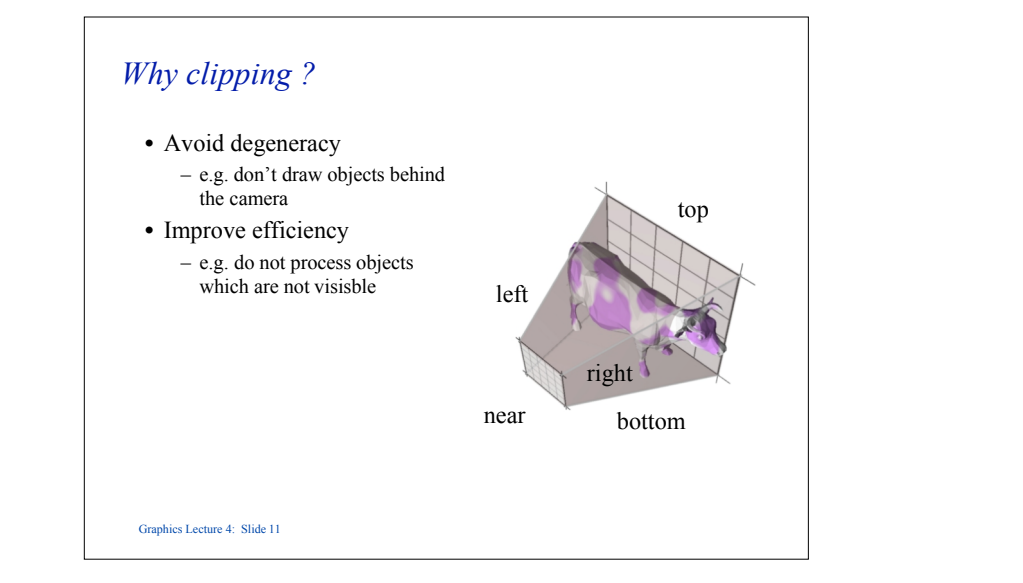

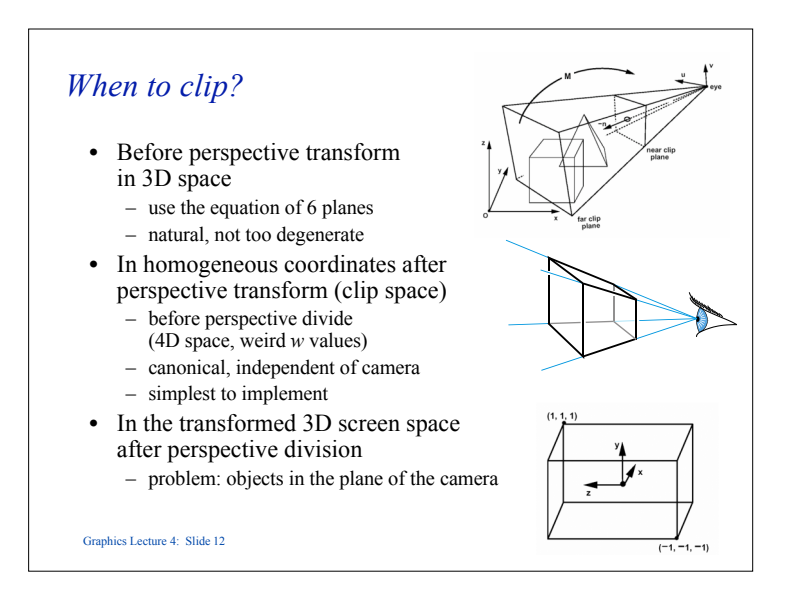

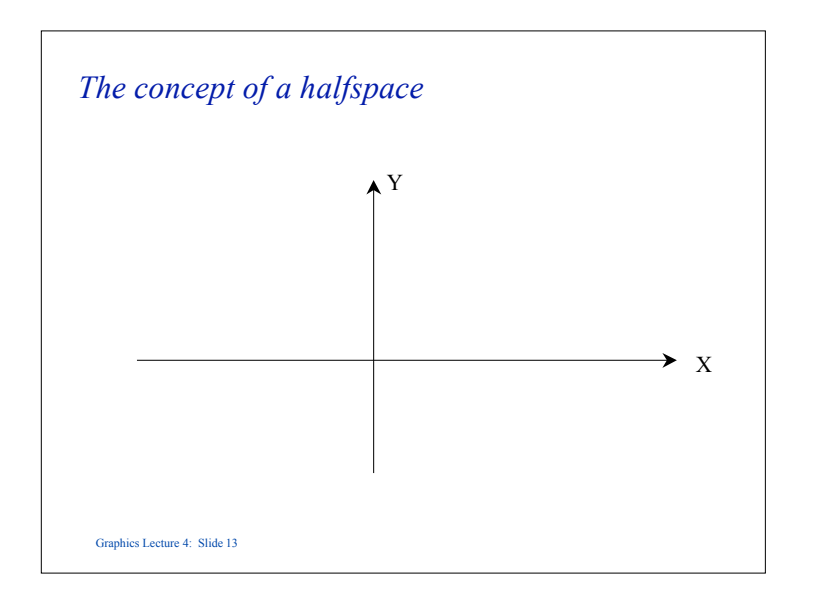

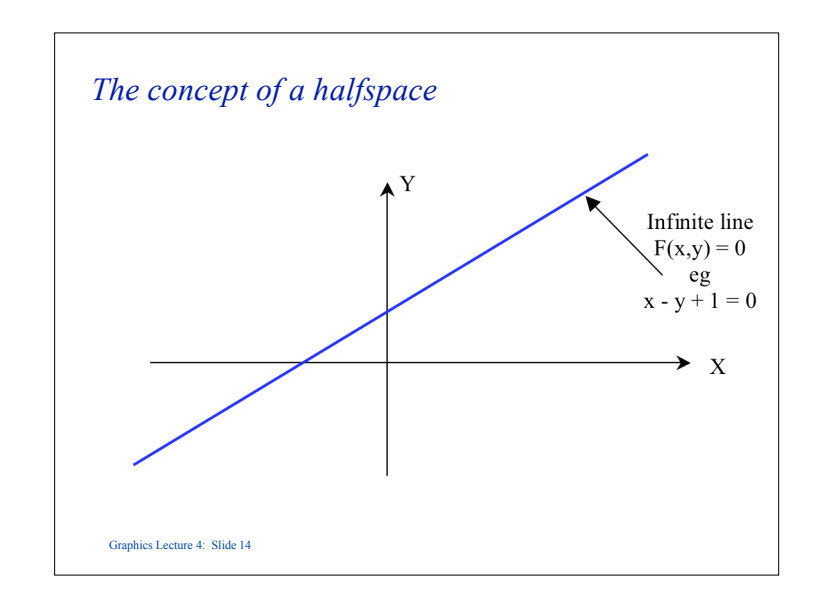

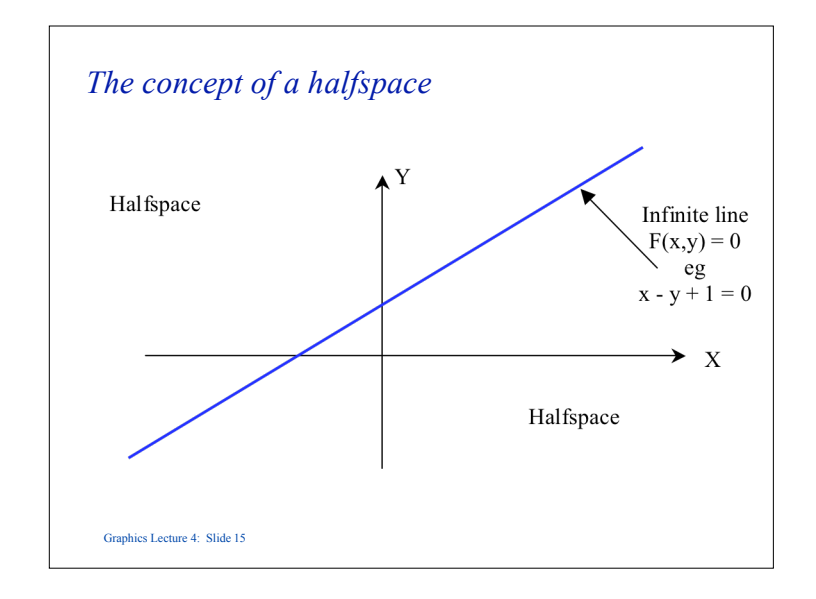

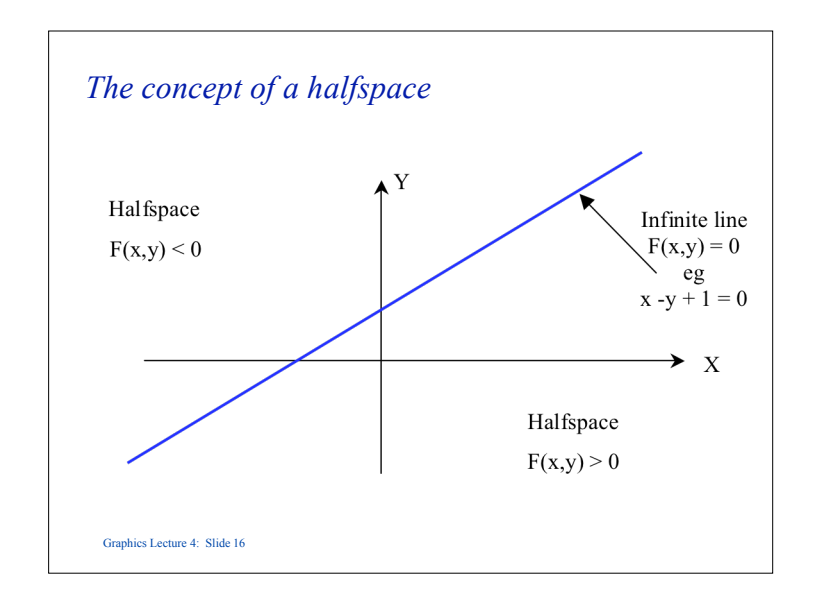

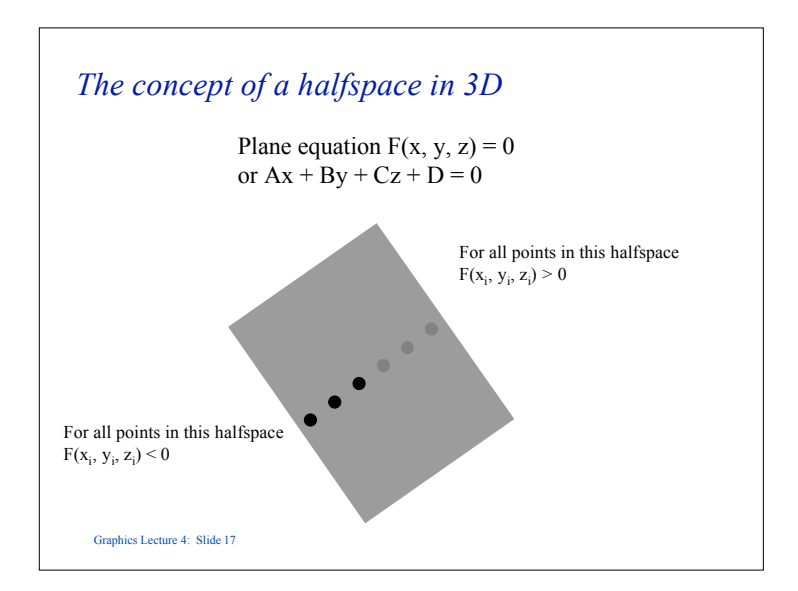

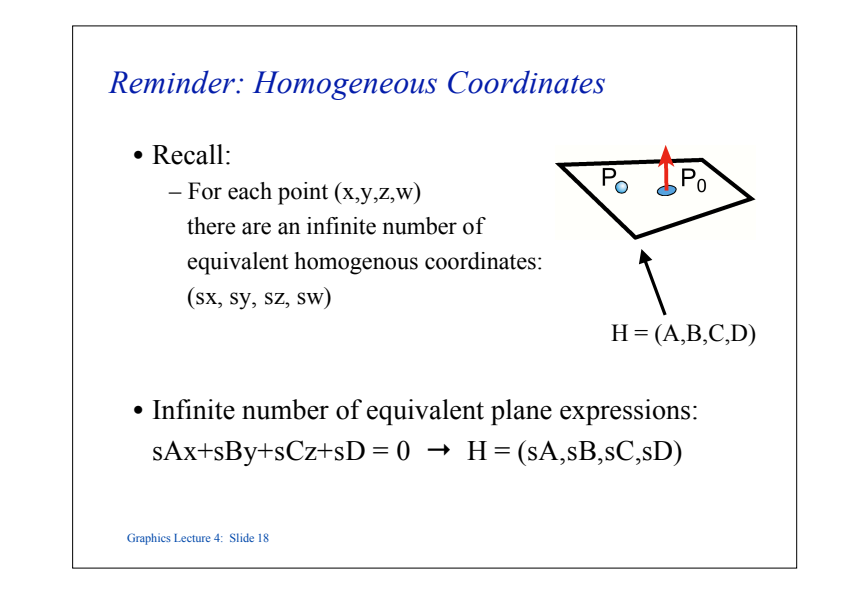

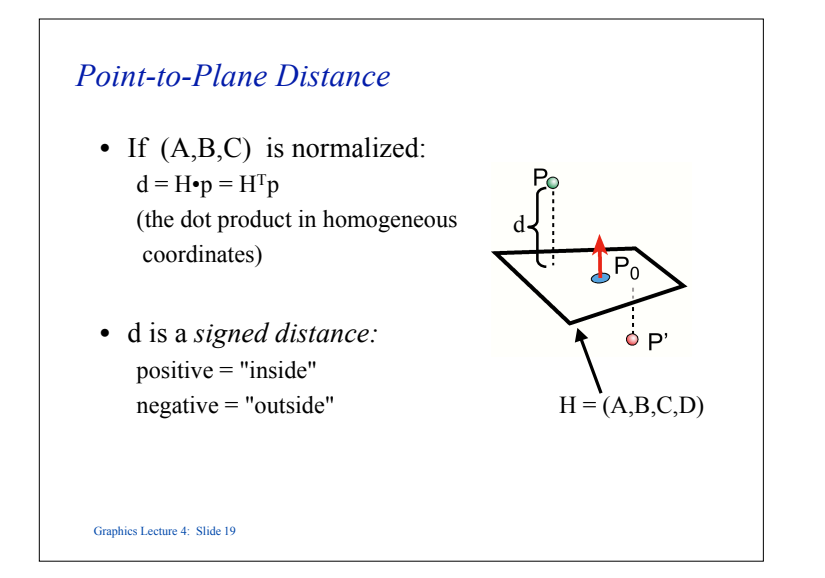

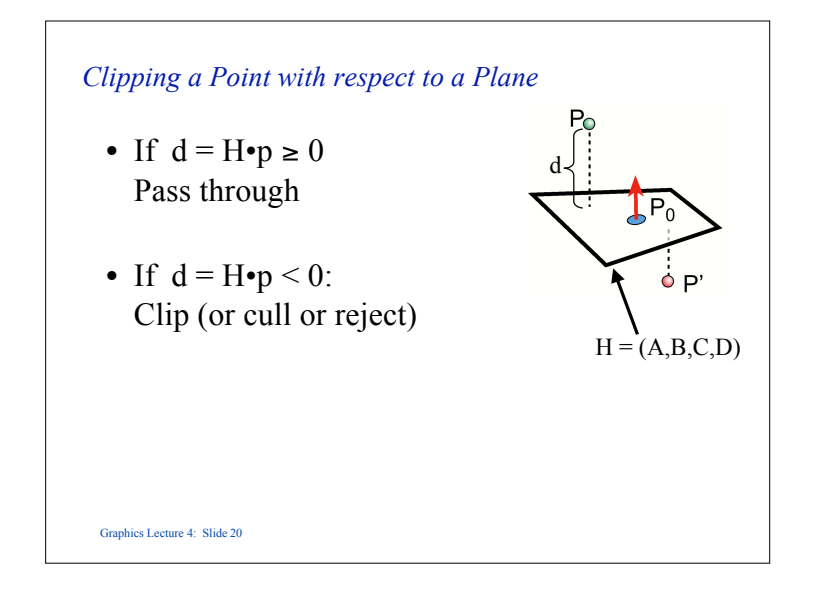

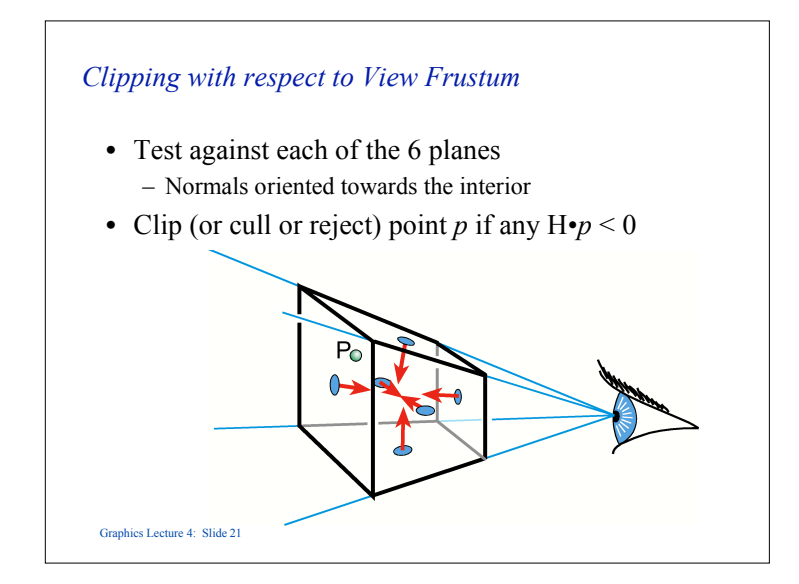

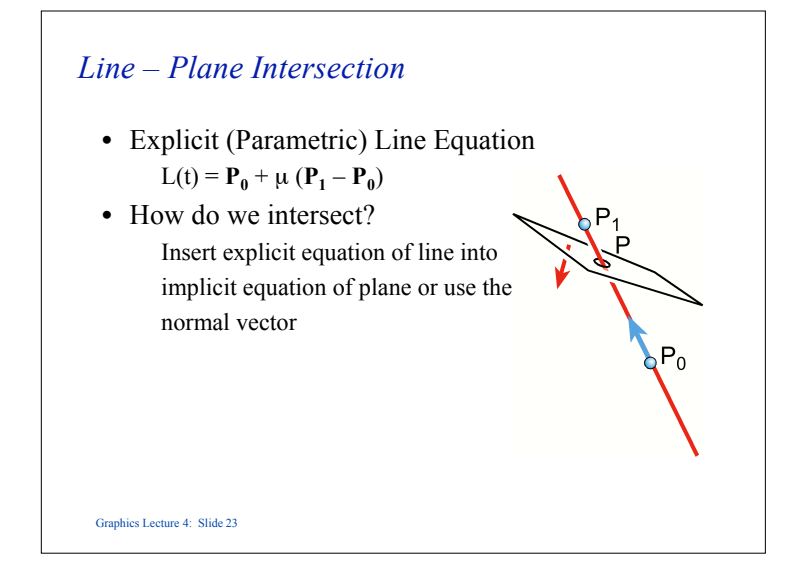

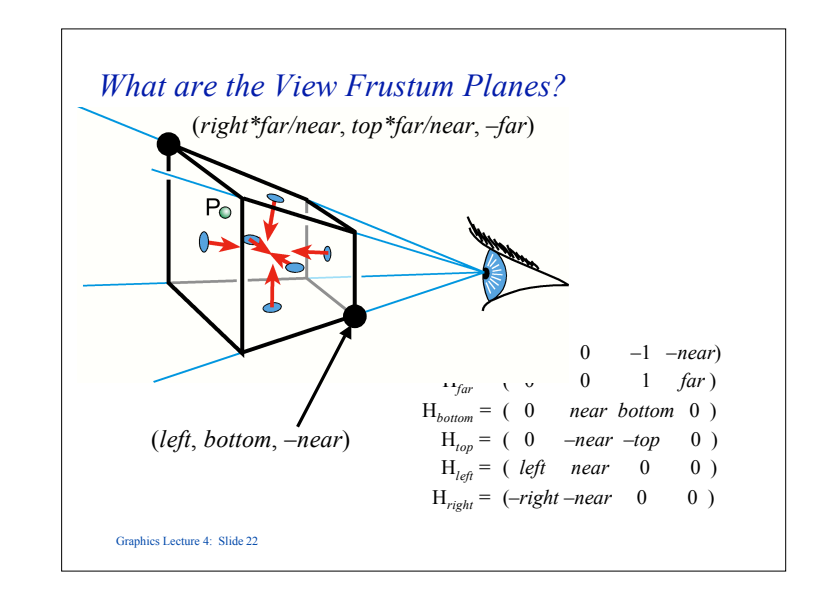

### *Line – Plane Intersection*

- Compute the intersection between the line and plane for any vector **p** lying on the plane  $\mathbf{n} \cdot \mathbf{p} = 0$
- Let the intersection point be  $\mu \mathbf{p}_1 + (1-\mu)\mathbf{p}_0$  and assume that **v** is a vertex of the object, a vector on the plane is given by  $\mu \mathbf{p}_1 + (1-\mu)\mathbf{p}_0 - \mathbf{v}$
- Thus  $\mathbf{n} \cdot (\mu \mathbf{p}_1 + (1-\mu) \mathbf{p}_0 \mathbf{v}) = 0$  and we can solve this for  $\mu_i$  and hence find the point of intersection
- We then replace  $\mathbf{p}_0$  with the intersection point

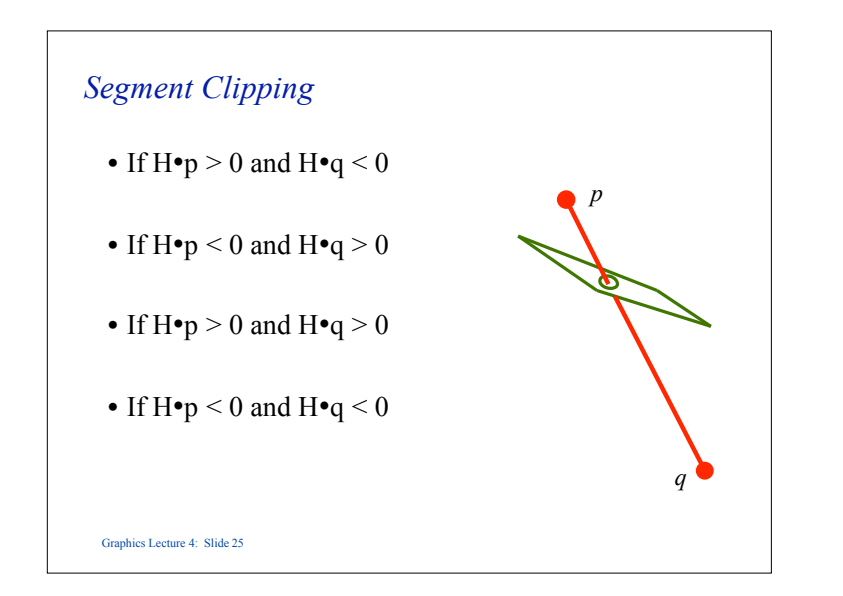

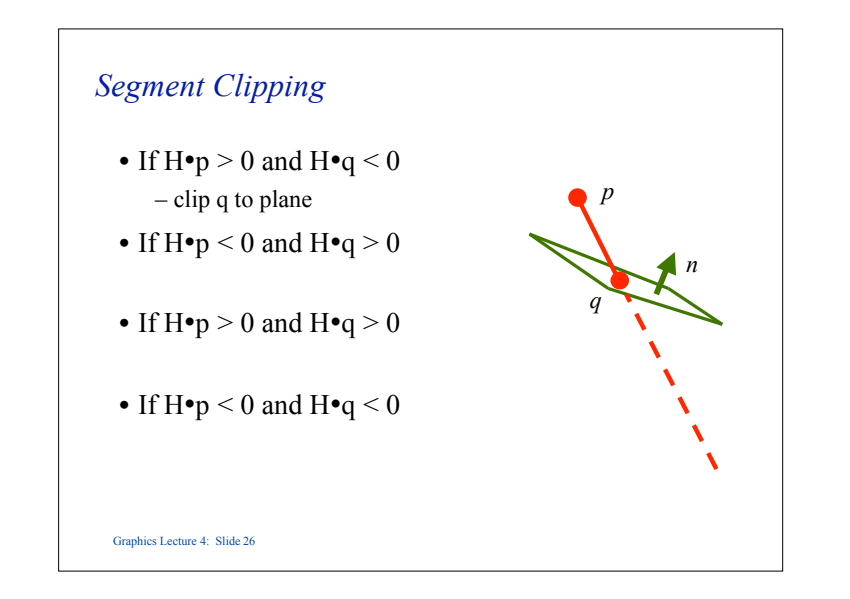

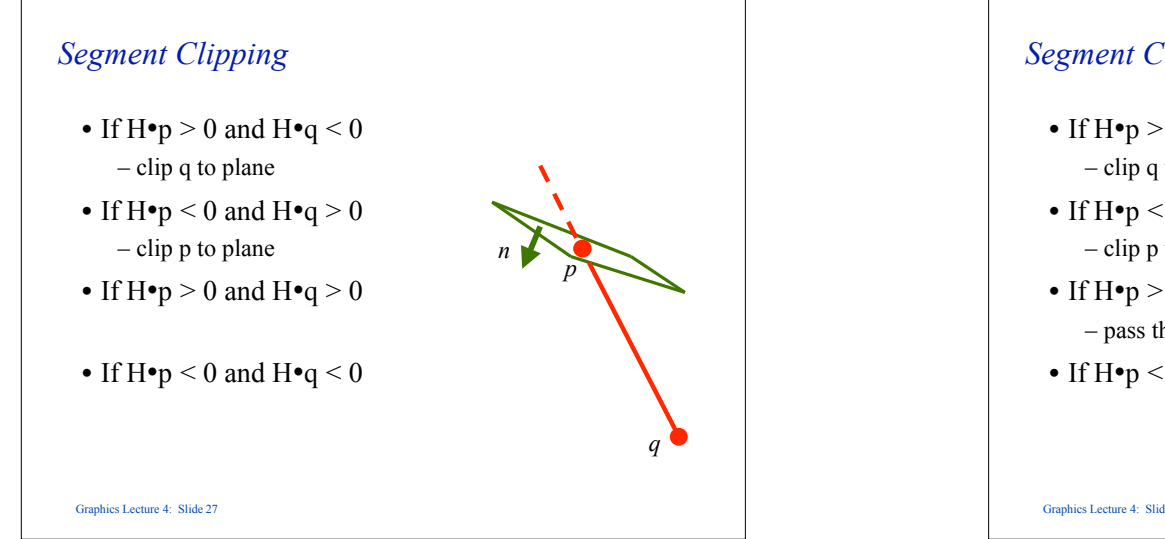

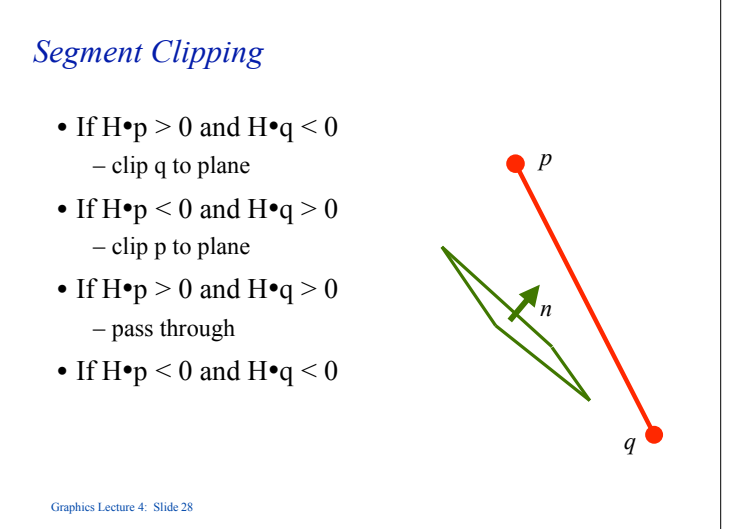

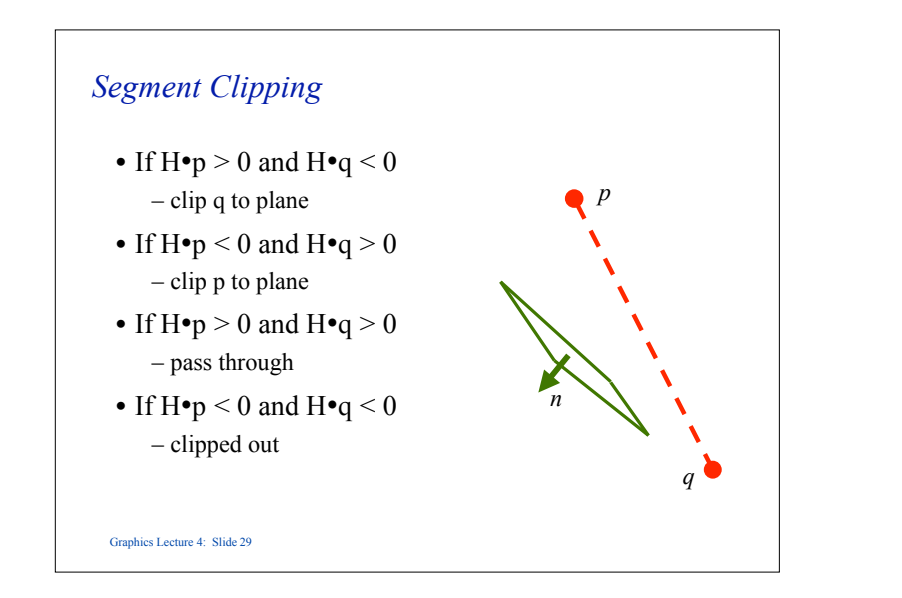

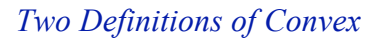

- 1. A line joining any two points on the boundary lies inside the object.
- 2. The object is the intersection of planar halfspaces.

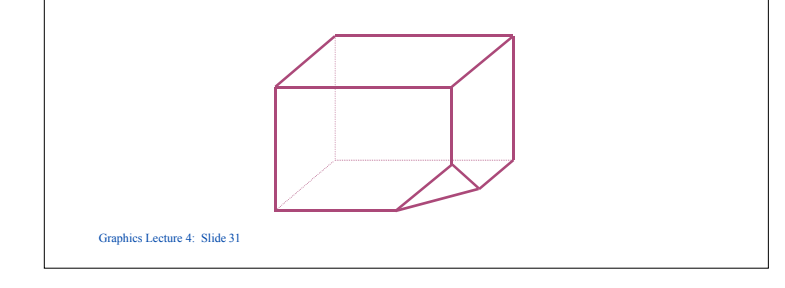

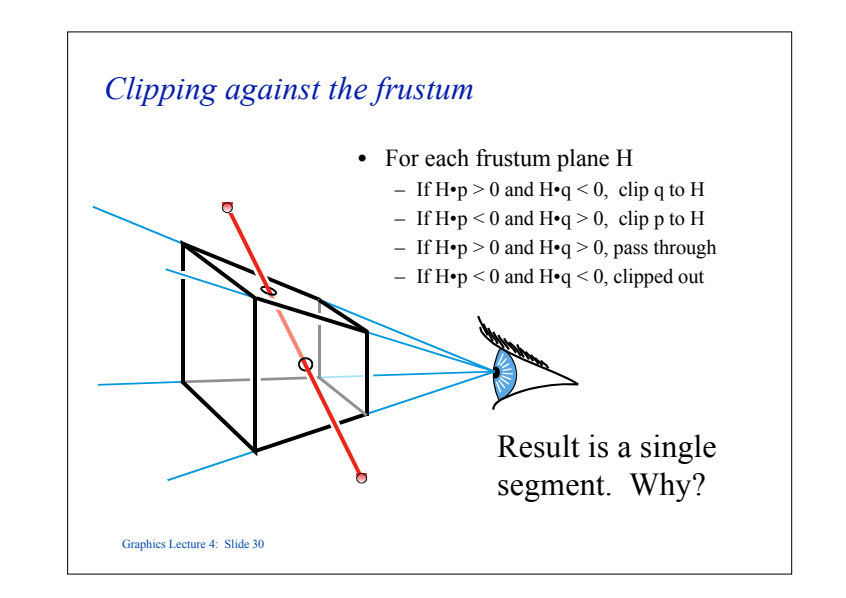

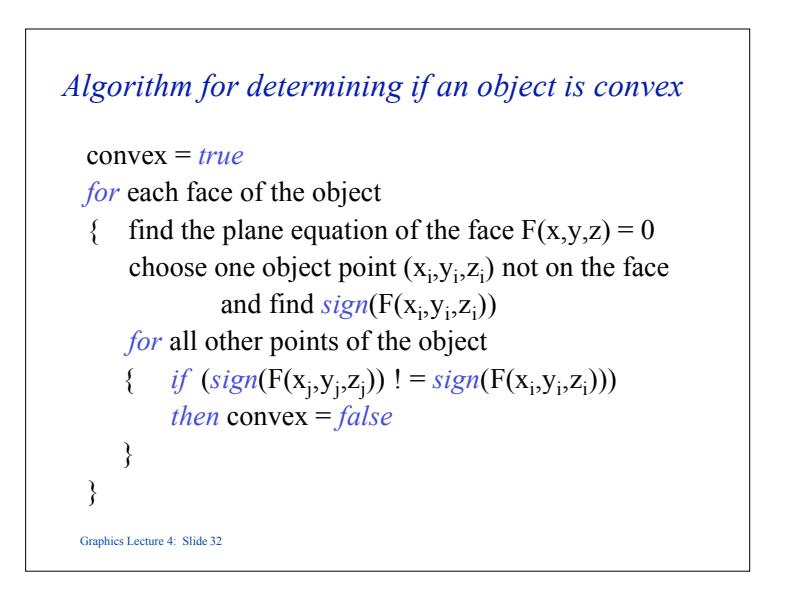

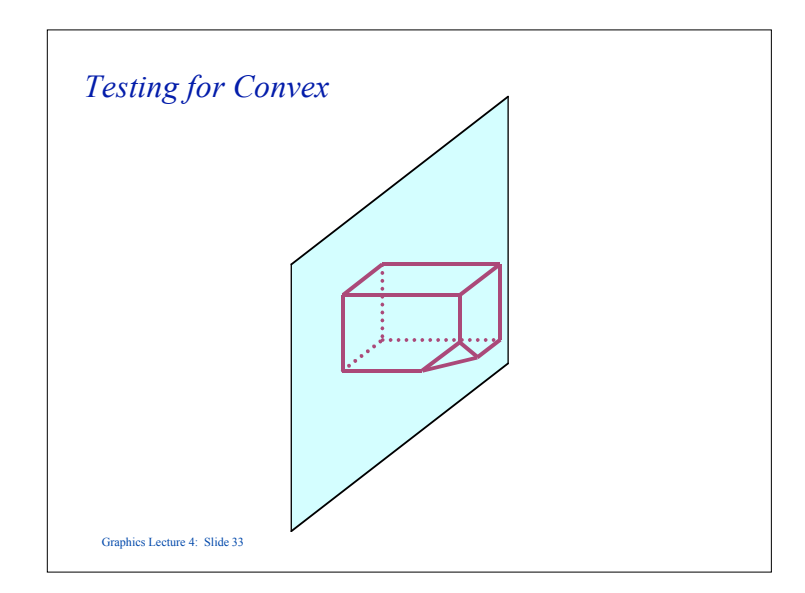

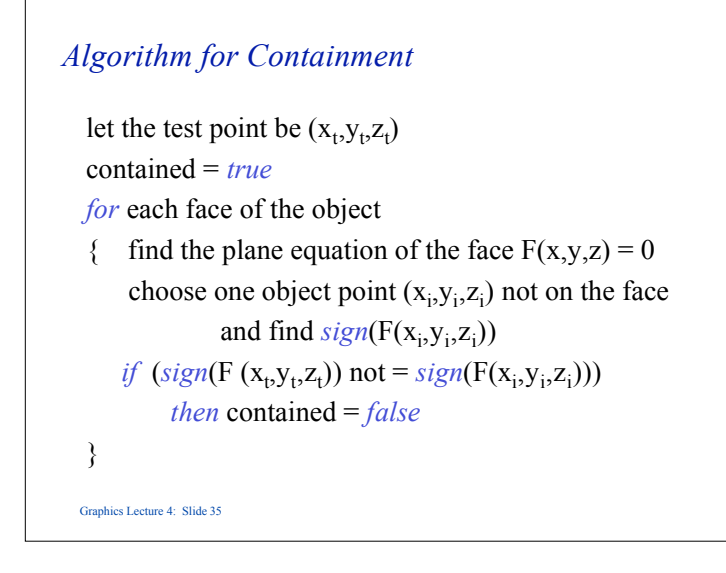

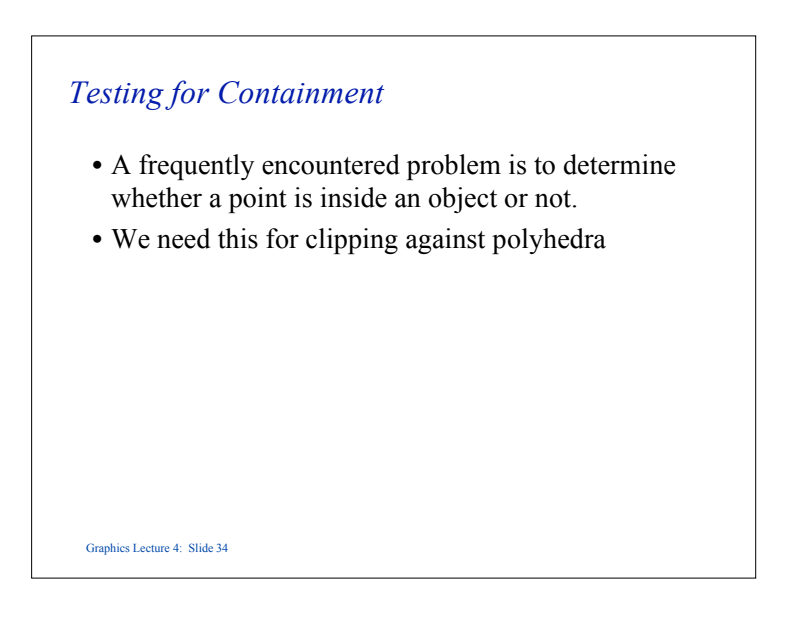

## *Vector formulation*

- The same test can be expressed in vector form.
- This avoids the need to calculate the Cartesian equation of the plane, if, in our model we store the normal **n** vector to each face of our object.

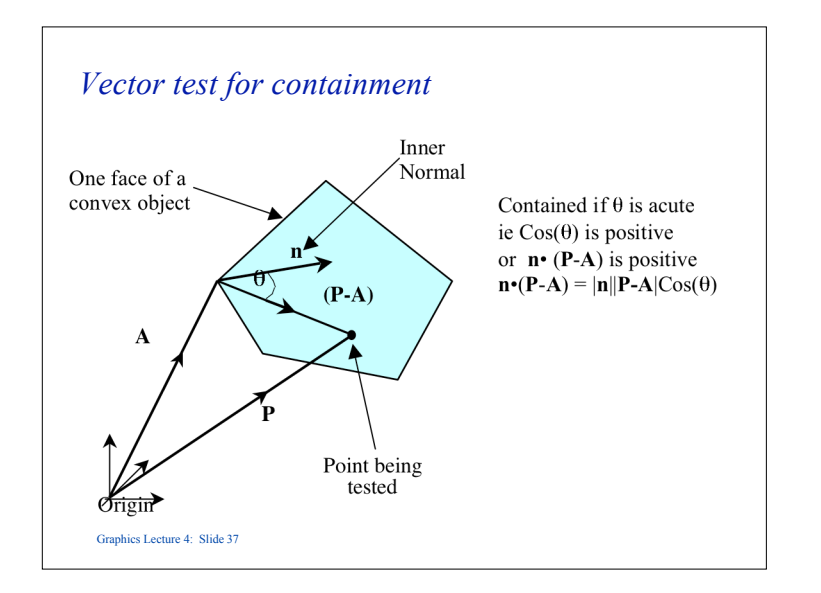

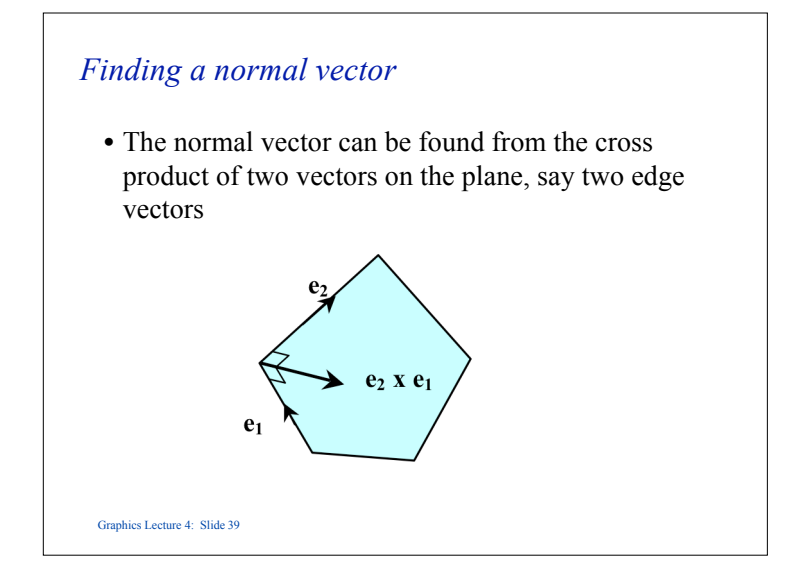

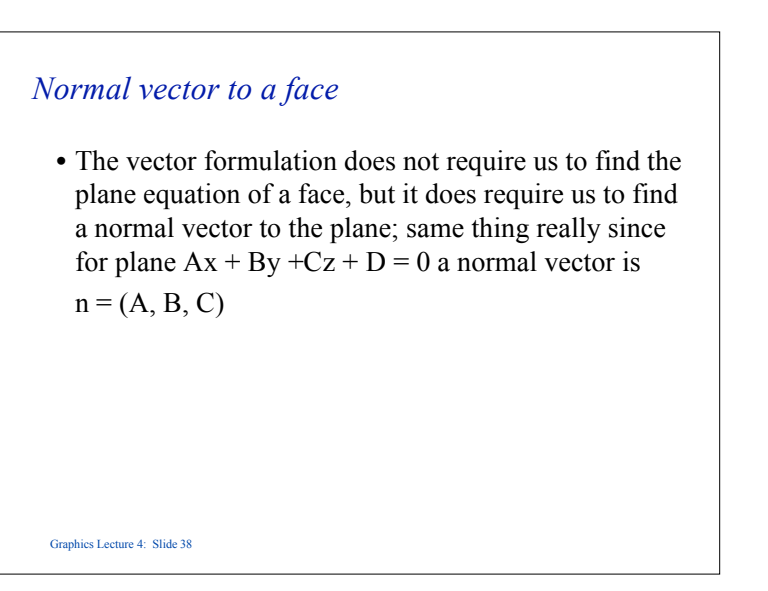

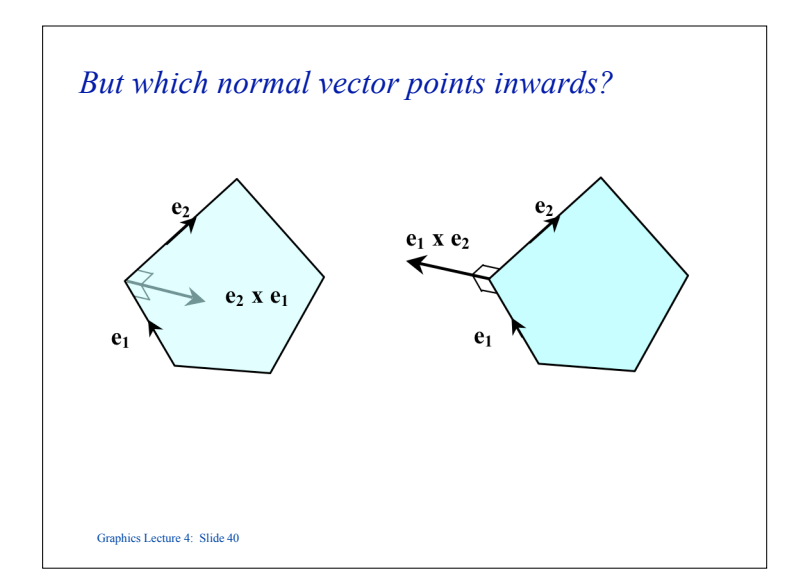

# *Concave Objects*

- Containment and clipping can also be carried out with concave objects.
- Most algorithms are based on the ray containment test.

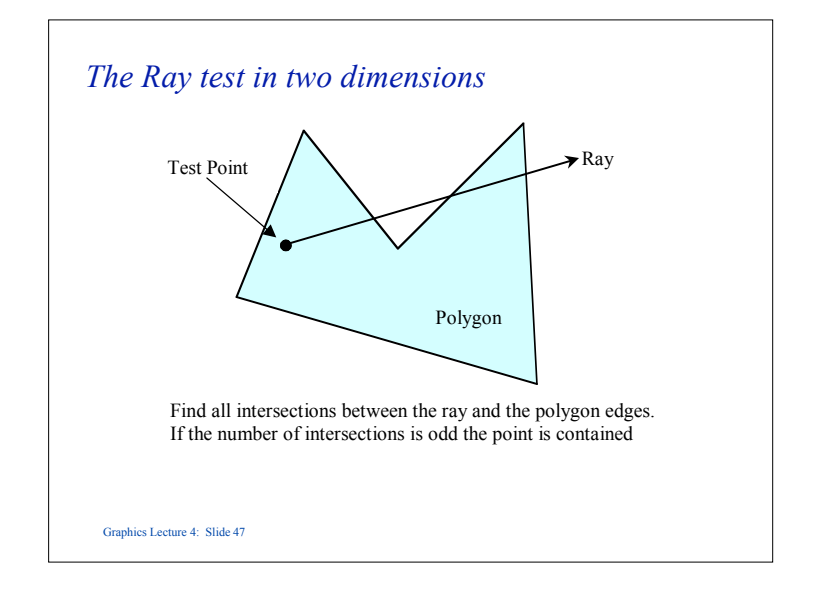

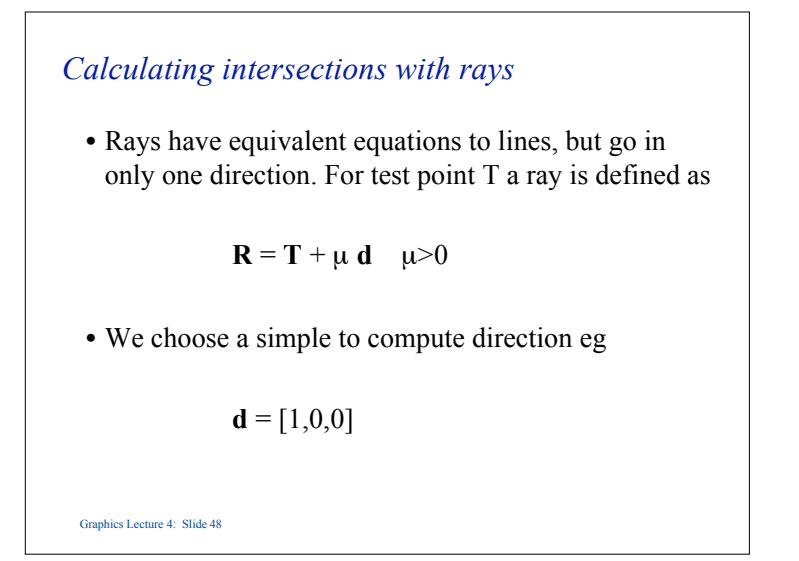

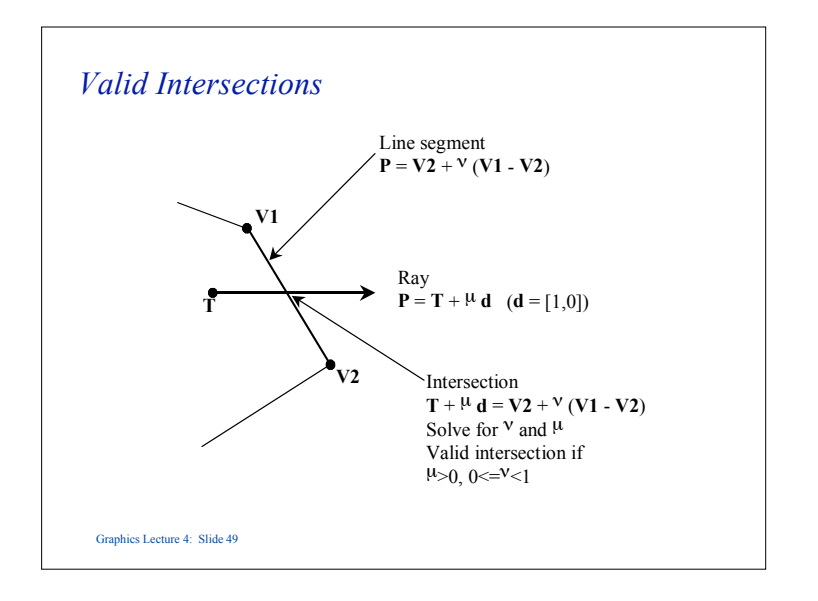

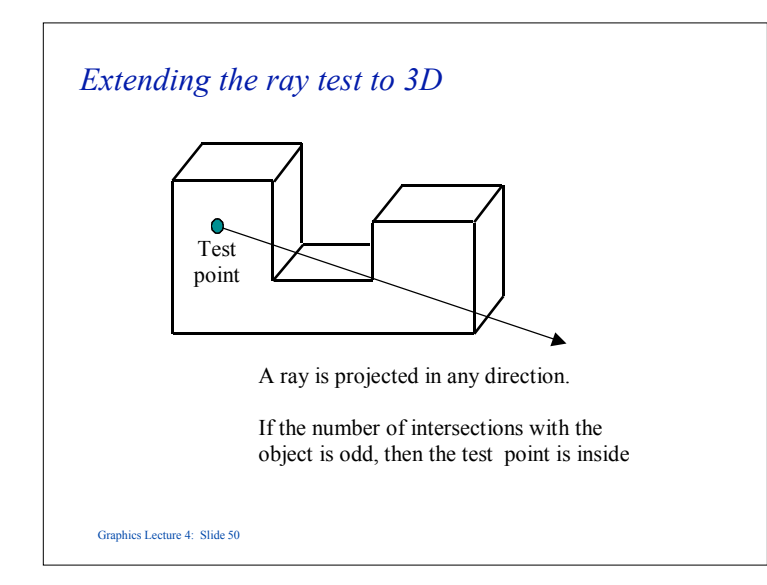

# *The plane of a face*

- Unfortunately the plane of a face does not in general line up with the Cartesian axes, so the second part is not a two dimensional problem.
- However, containment is invariant under orthographic projection, so it can be simply reduced to two dimensions.

## *3D Ray test*

Graphics Lecture 4: Slide 51

- There are two stages:
	- 1. Compute the intersection of the ray with the plane of each face.
	- 2. If the intersection is in the positive part of the ray  $(\mu > 0)$ check whether the intersection point is contained in the face.

### *Clipping to concave volumes*

- Find every intersection of the line to be clipped with the volume.
- This divides the line into one or more segments.
- Test a point on the first segment for containment
- Adjacent segments will be alternately inside and out.

Graphics Lecture 4: Slide 52

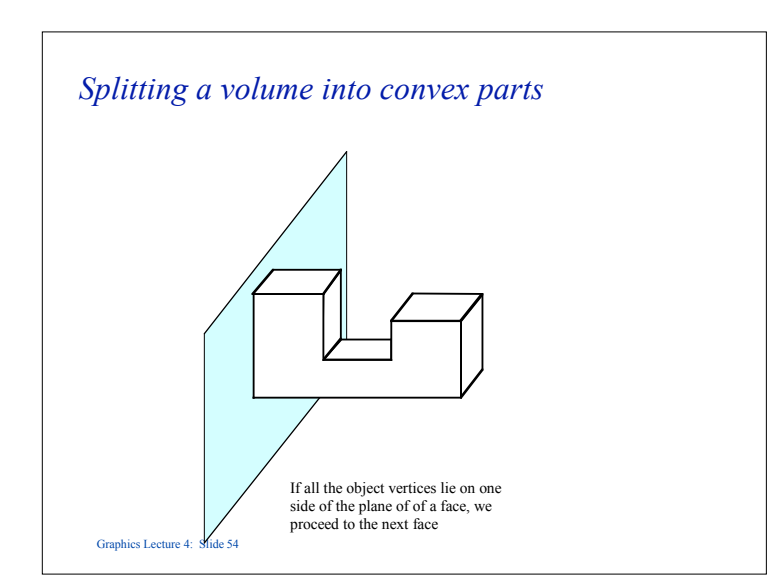

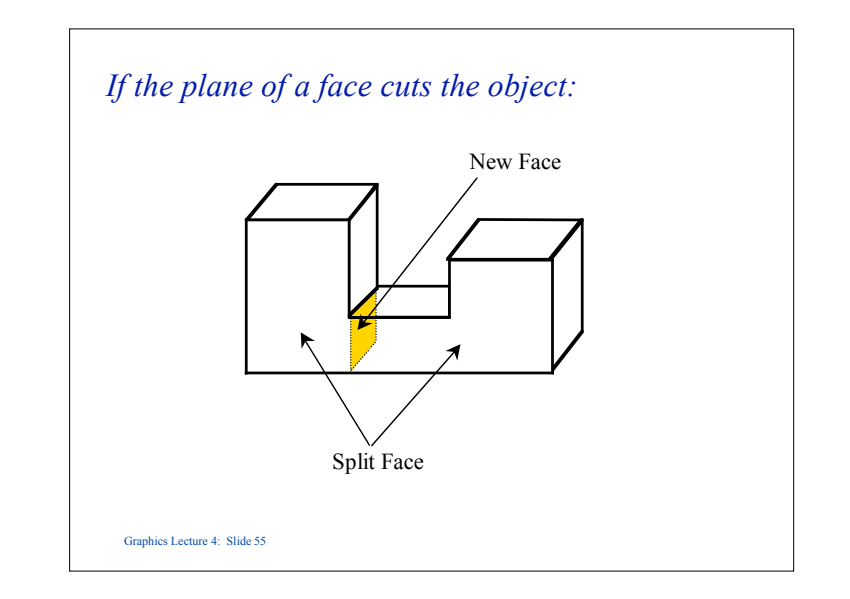

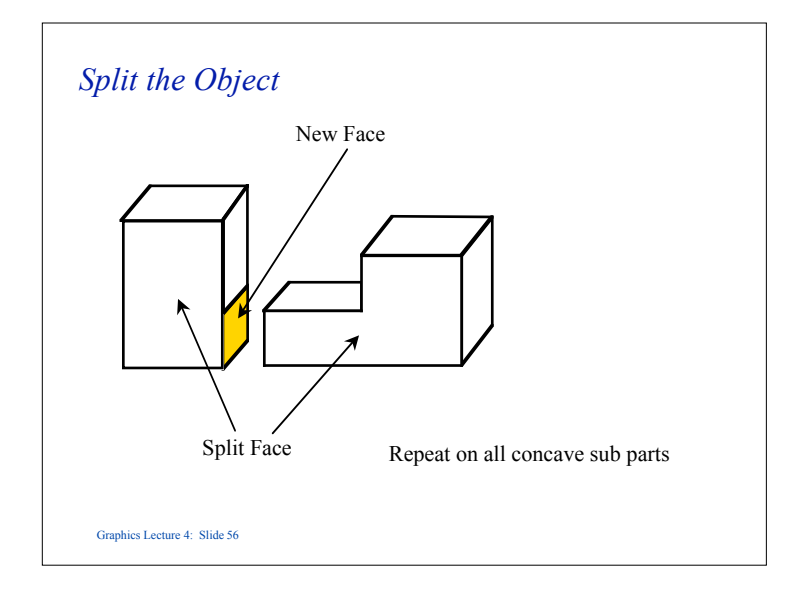